# Economie de la Polynésie française: réforme ou déclin

## **Christian MONTET** Professeur de Sciences Économiques Université de la Polynésie française

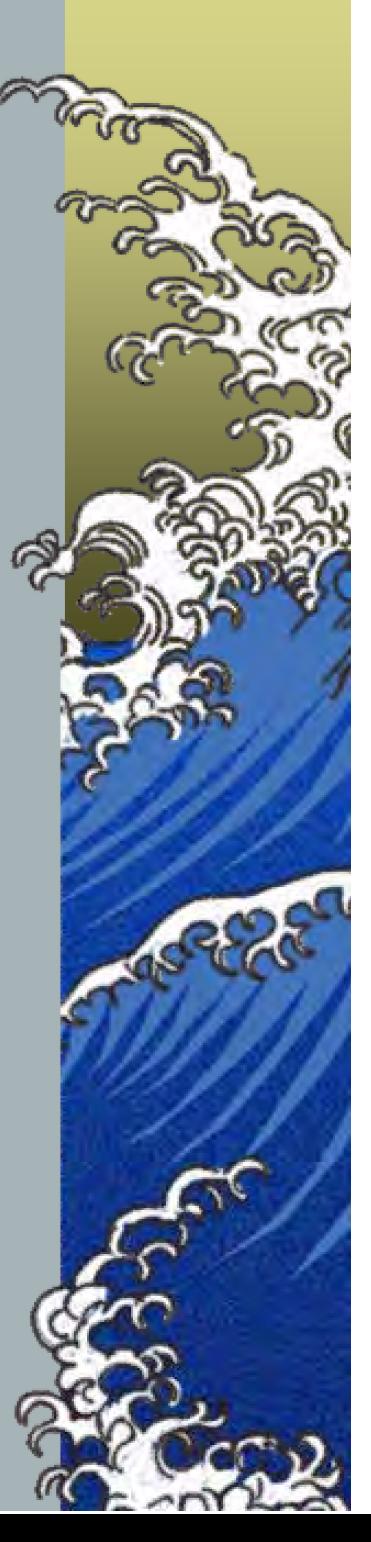

1. La longue anémie de l'économie polynésienne

2. Causes:

- A Faible compétitivité
- A Mauvaise gouvernance
- 3. La réforme ou le déclin

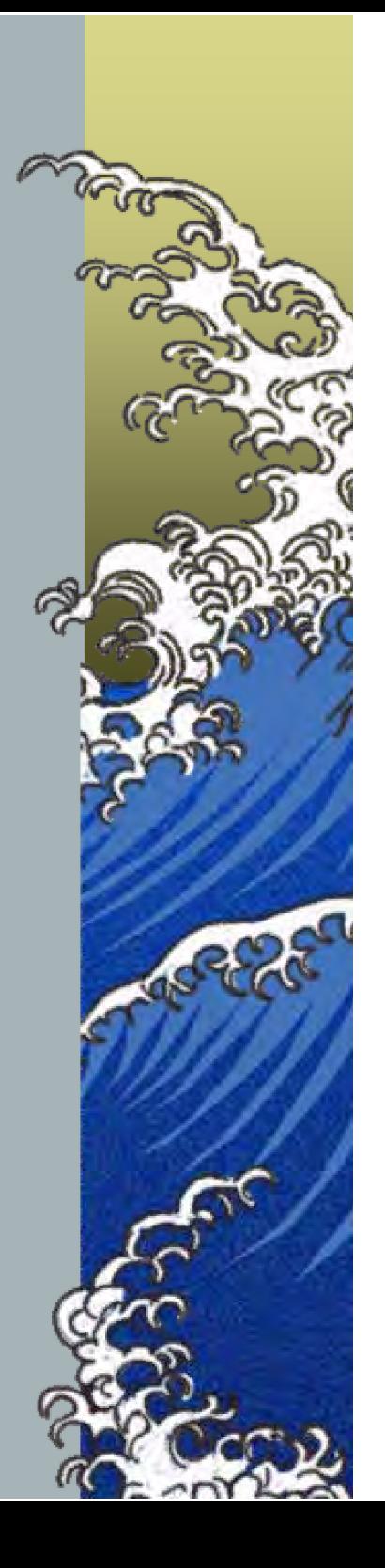

## 1. La longue anémie de l'économie polynésienne

L'économie polynésienne aujourd'hui: PIB en millions de Fcfp en 2006

Polynésie 536 000

Métropole 190 309 000

 $(256 000 hab)$ 

 $(61932000 hab)$ 

 $(2,09 \text{ millions Fcfp/hab})$   $(3,07 \text{ millions Fcfp/hab})$ soit 17600 Euros/hab

soit 25800 Euros/hab

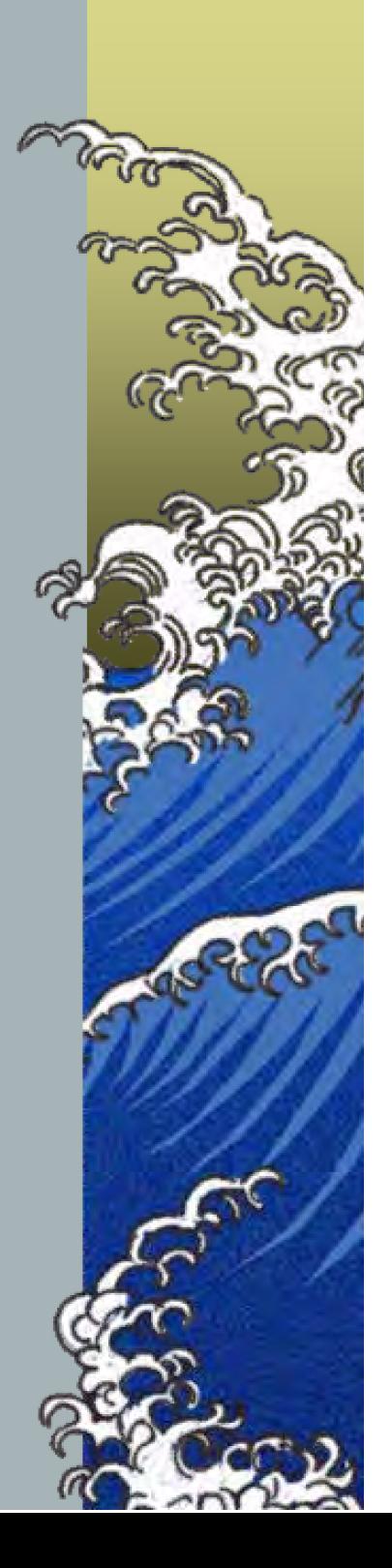

#### PIB/habitant en euros 2007

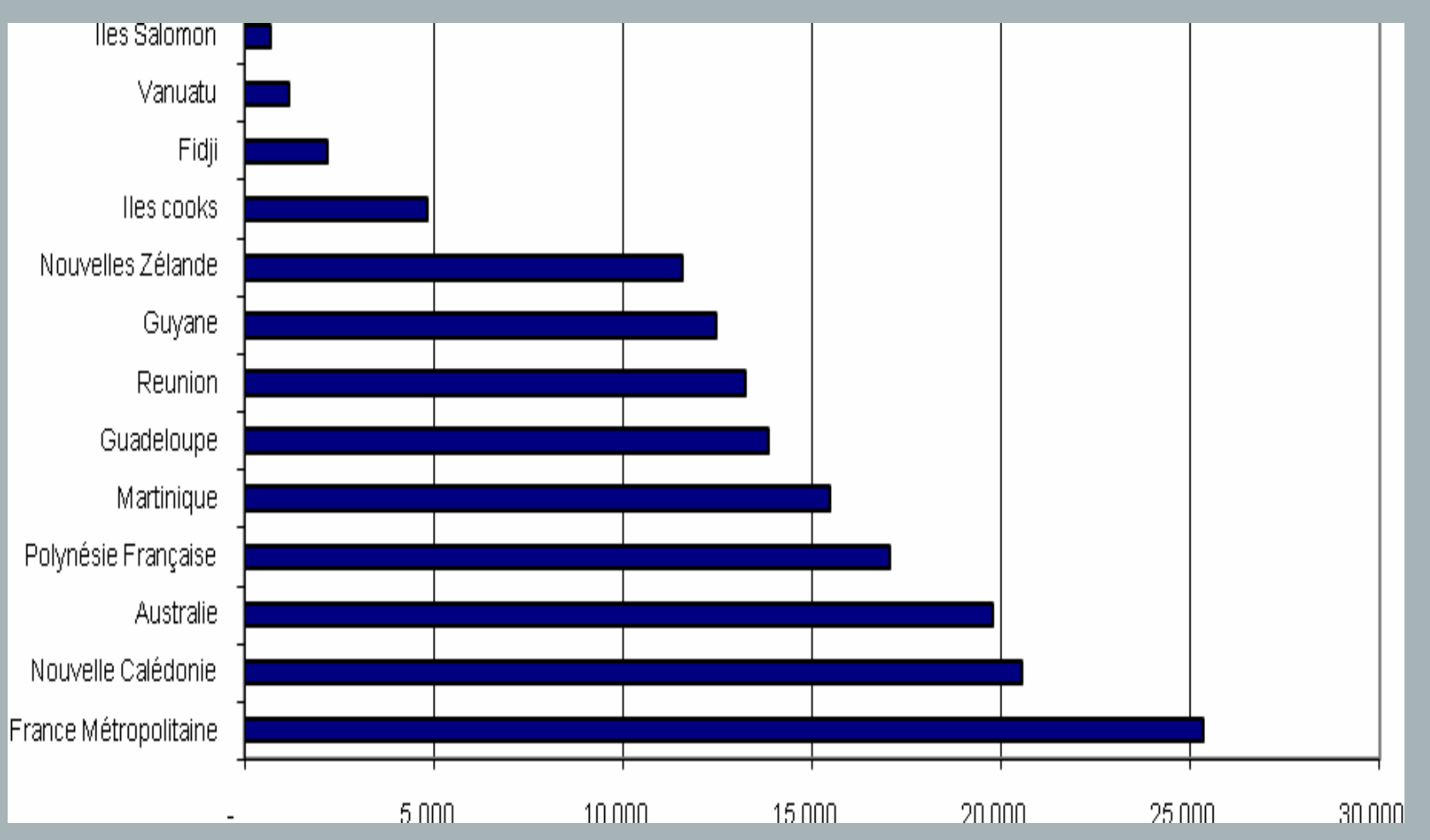

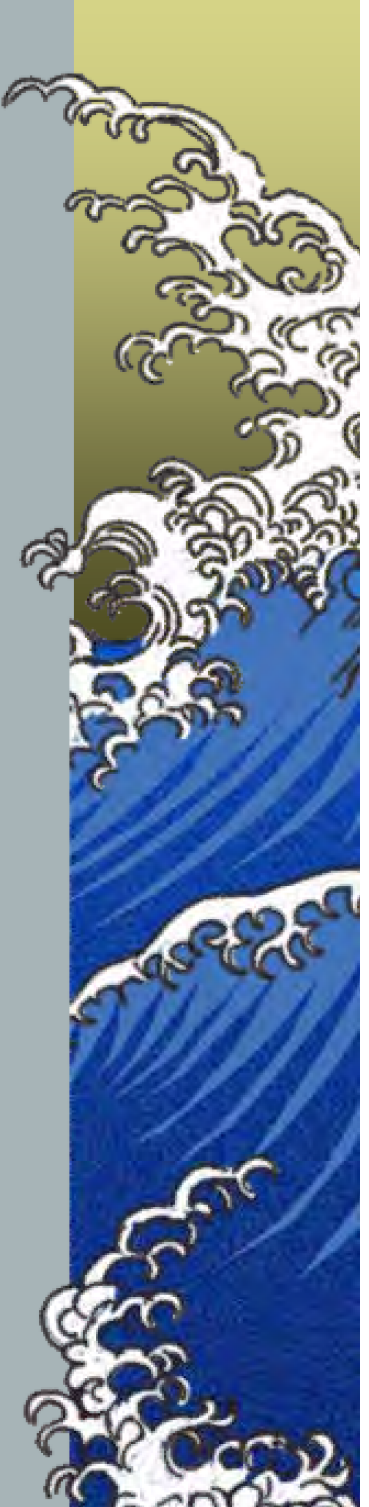

- ▲ Croissance des années 70-80: stimulée par les dépenses publiques de la France (CEP)
- ▲ Fin des années 80: part des versements de l'État dans le PIB de la PF: environ 34%
- Après la fin des essais nucléaires, objectif d'autonomie économique: ne plus dépendre des transferts de l'État français pour assurer la croissance

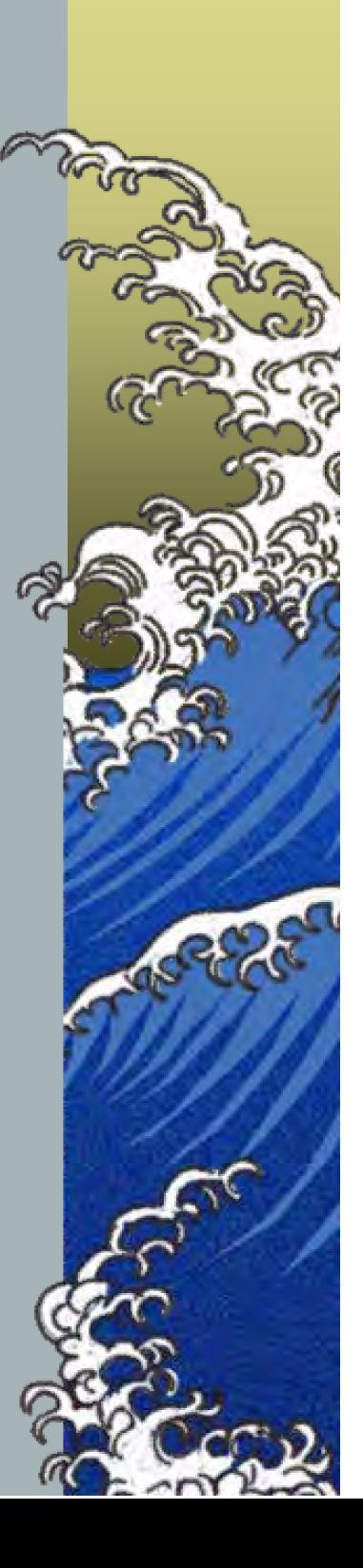

## Le Pacte de progrès et les performances des années 90

Pacte de progrès (signé en 1993), suivi d'une loi d'orientation en 1994 :

 $\triangle$  affiche un objectif de développement des ressources propres de la PF (tourisme, pêche,  $perles,...).$ 

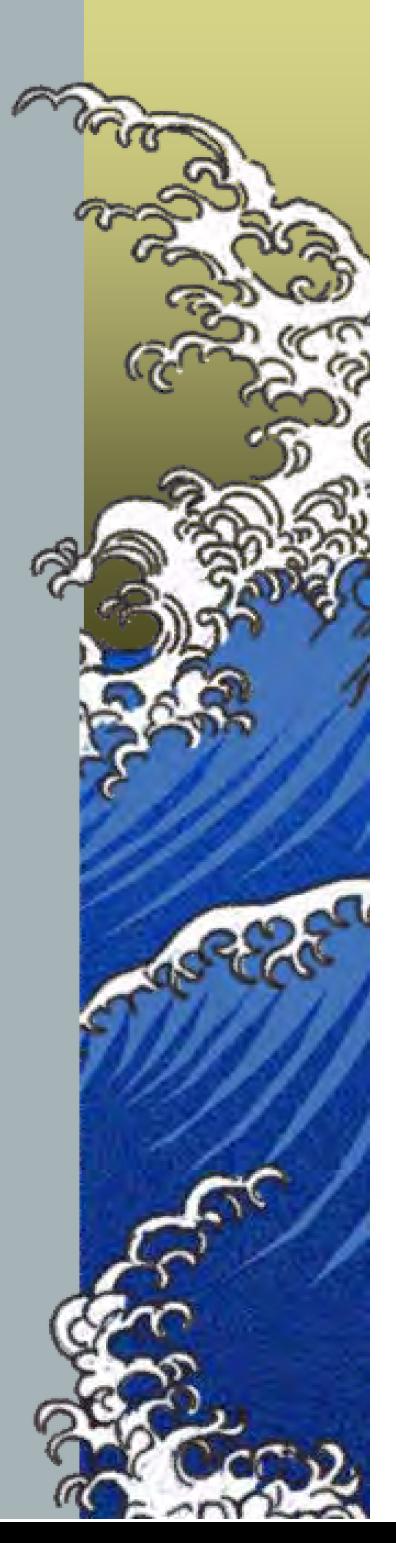

### Electromances des années 90:

- Développement de ressources propres effectif:
	- $\triangle$  Sorte de politique « industrielle » pour le tourisme et la pêche (défiscalisation, subventions,  $etc...)$
	- $\triangle$ Développement plus « spontané » pour la perle

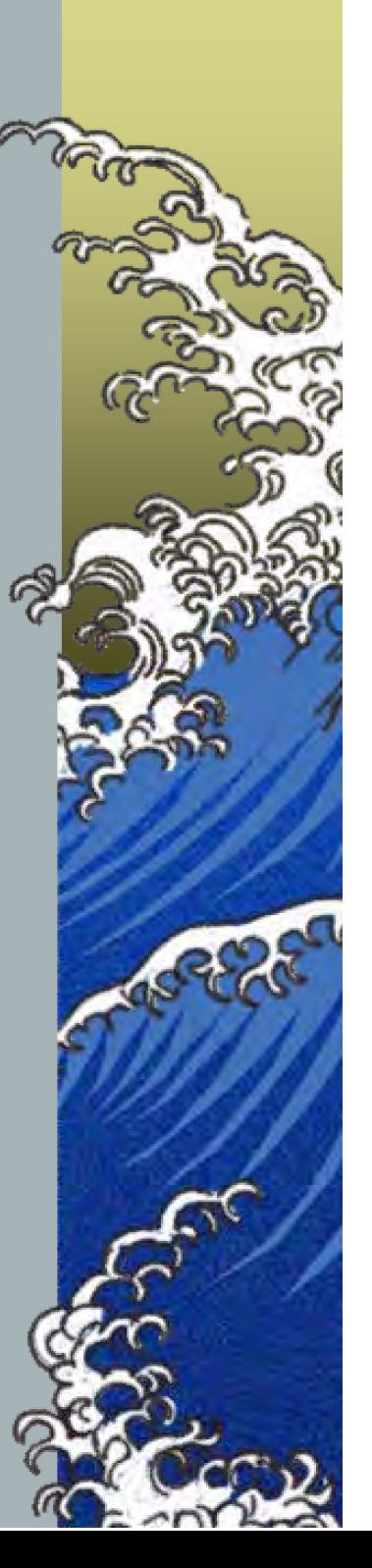

#### **Recettes touristiques**

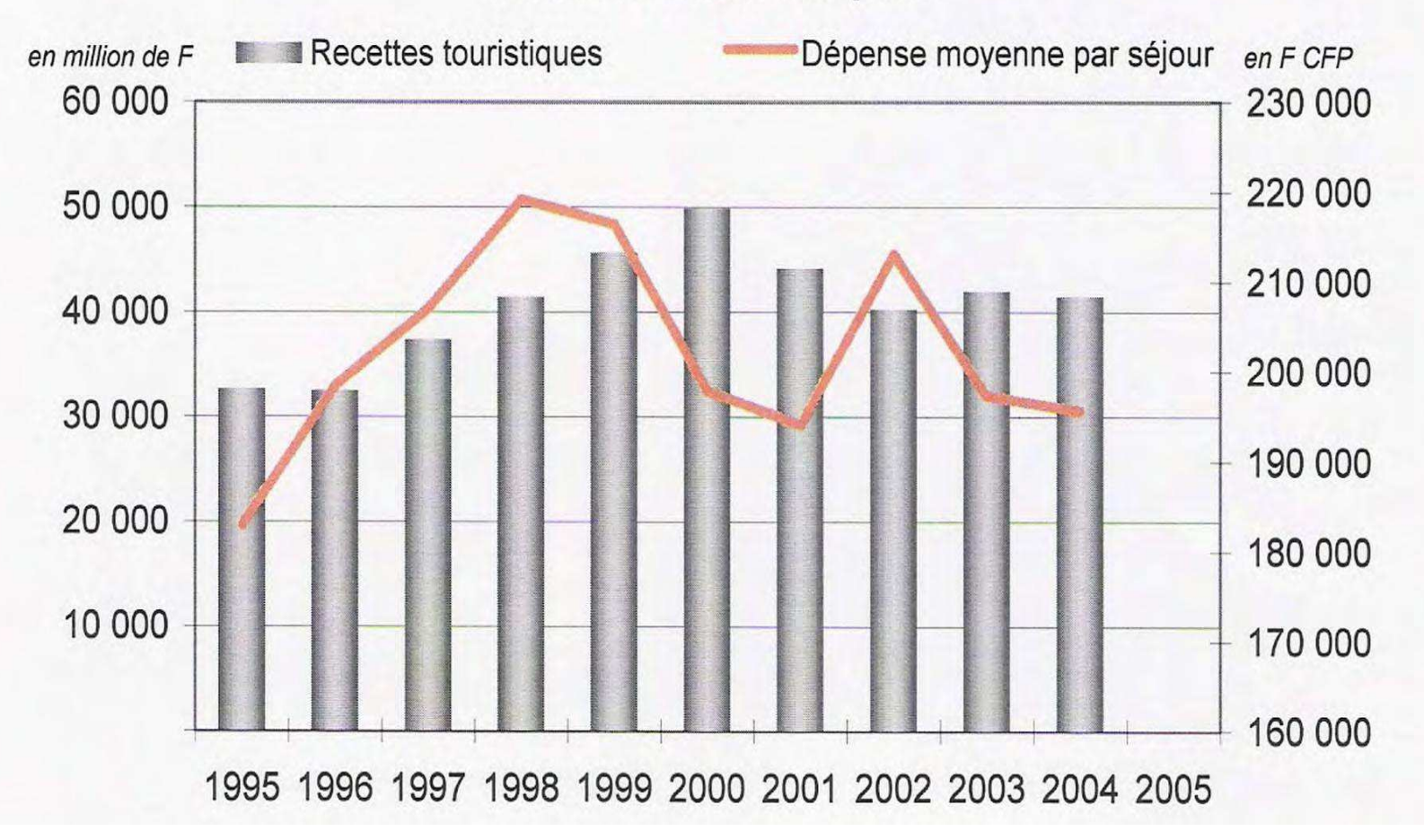

Source: CEROM (IEOM, ISPF, SPPE, AFD)

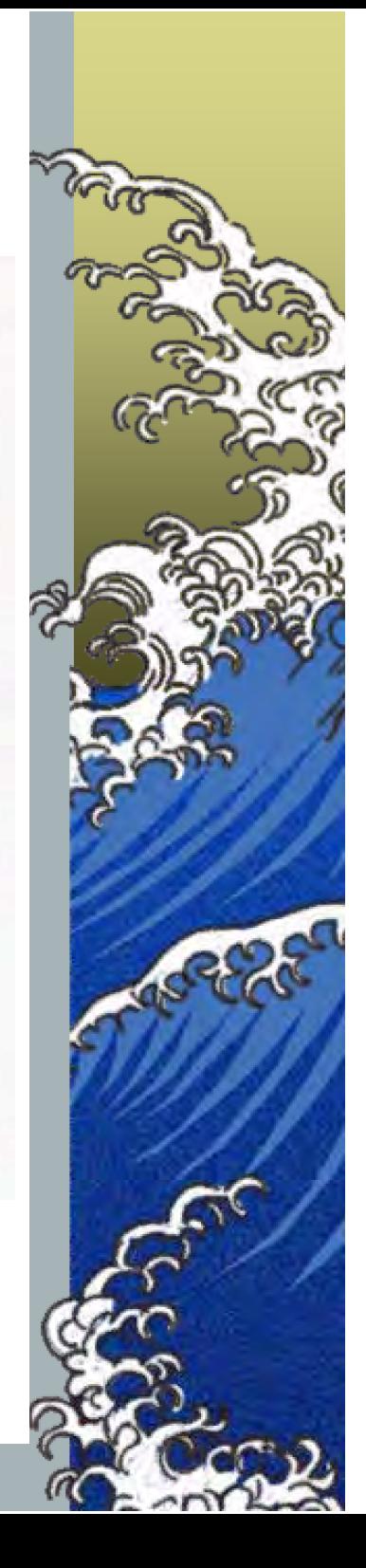

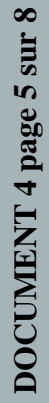

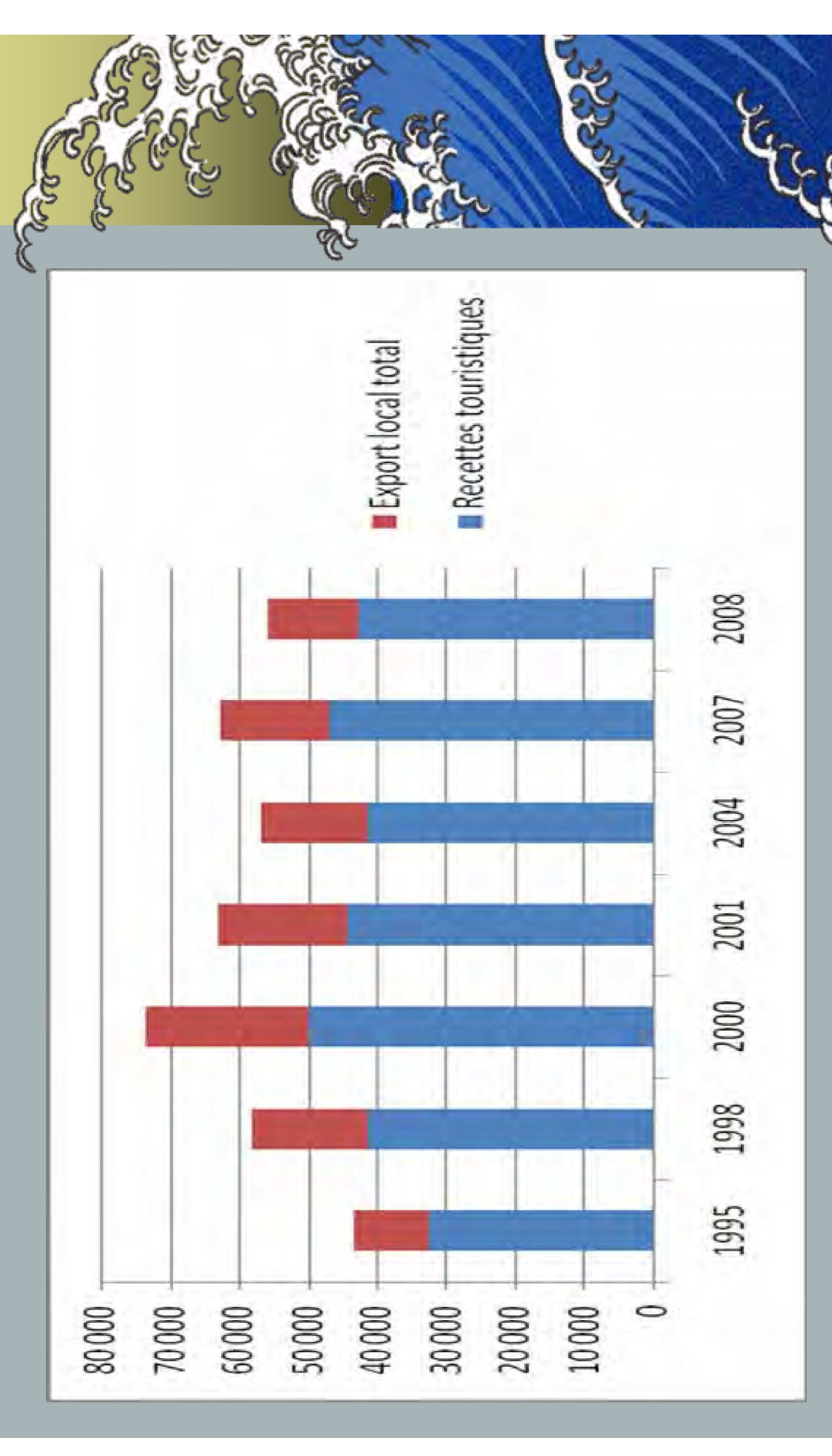

A Succès évident qui se traduit par une réduction de la dépendance à l'égard des transferts

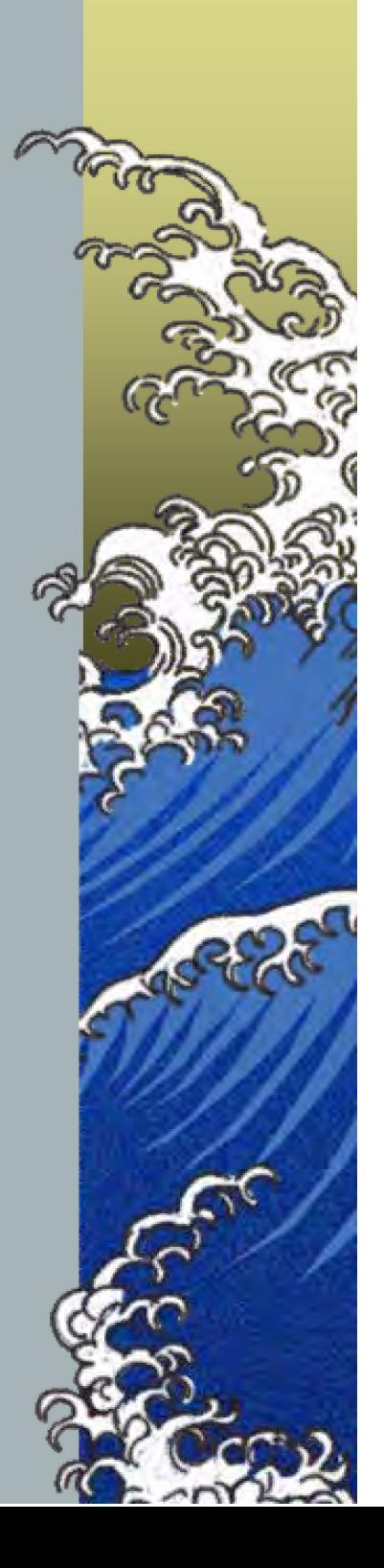

 $\triangle$  Résultats positifs significatifs jusqu'au tournant de 2000/01

A Mais il semble qu'alors la politique de recherche d'autonomie accrue atteigne ses limites

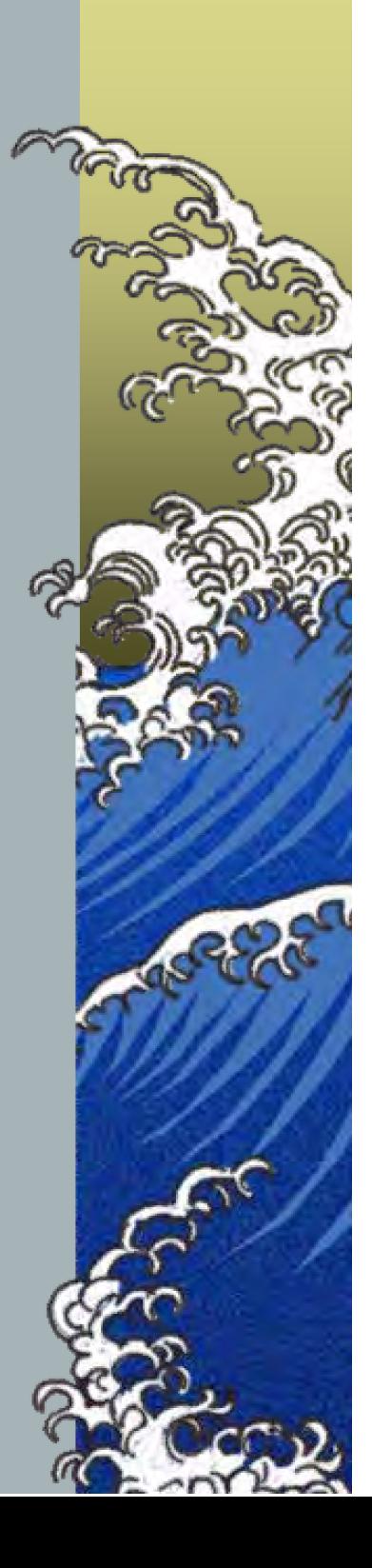

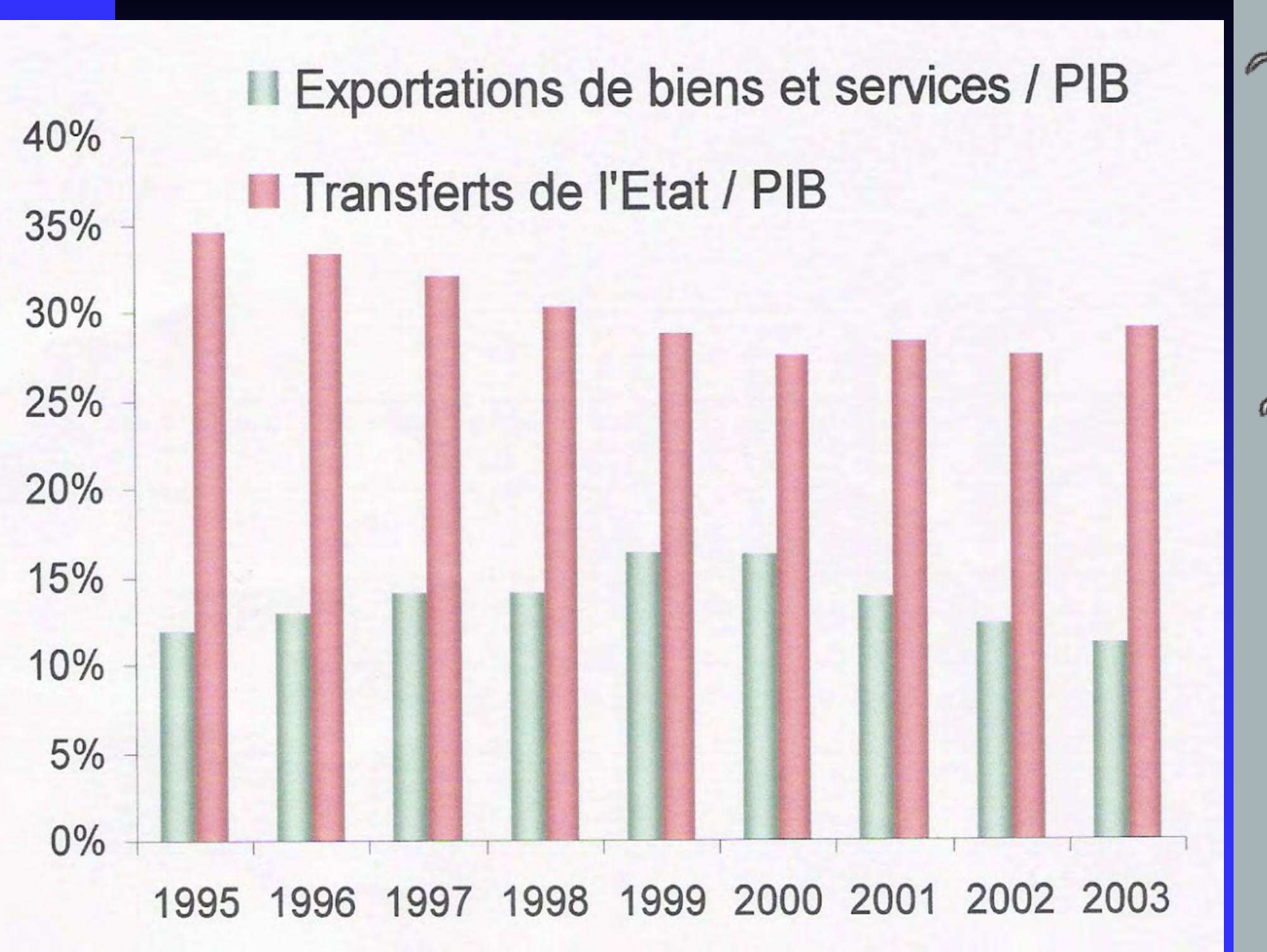

Source: CEROM (IEOM, ISPF, SPPE, AFD)

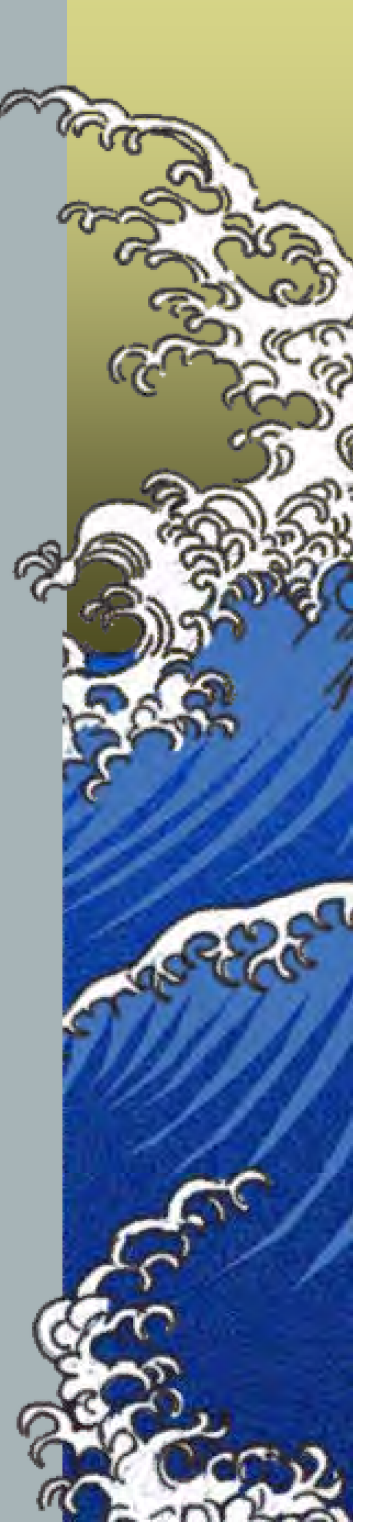

### - En fait: déclin depuis 2000-01

A Et sur la longue période: de la fin des années 1980 à nos jours le PIB réel par habitant a stagné !

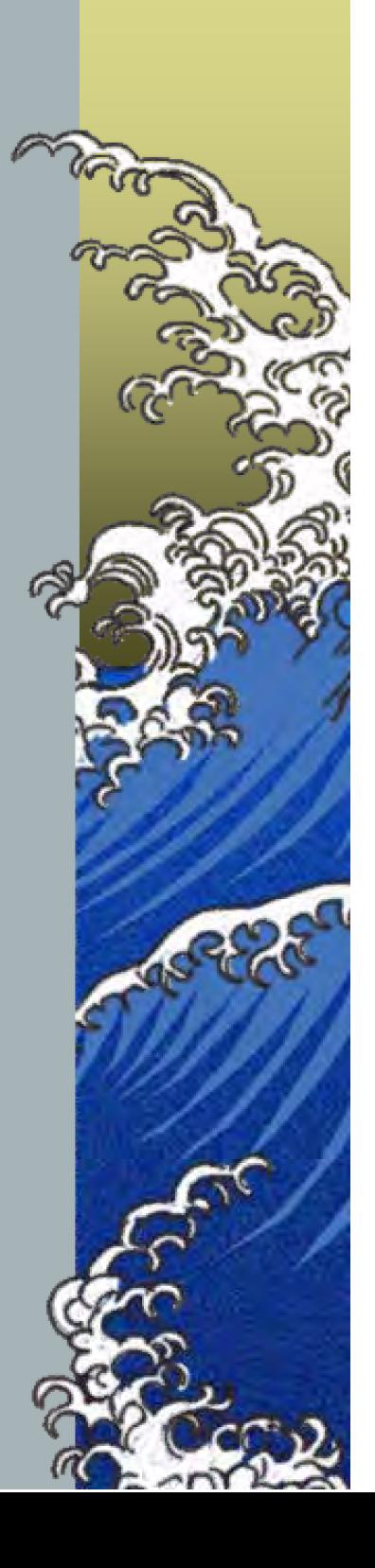

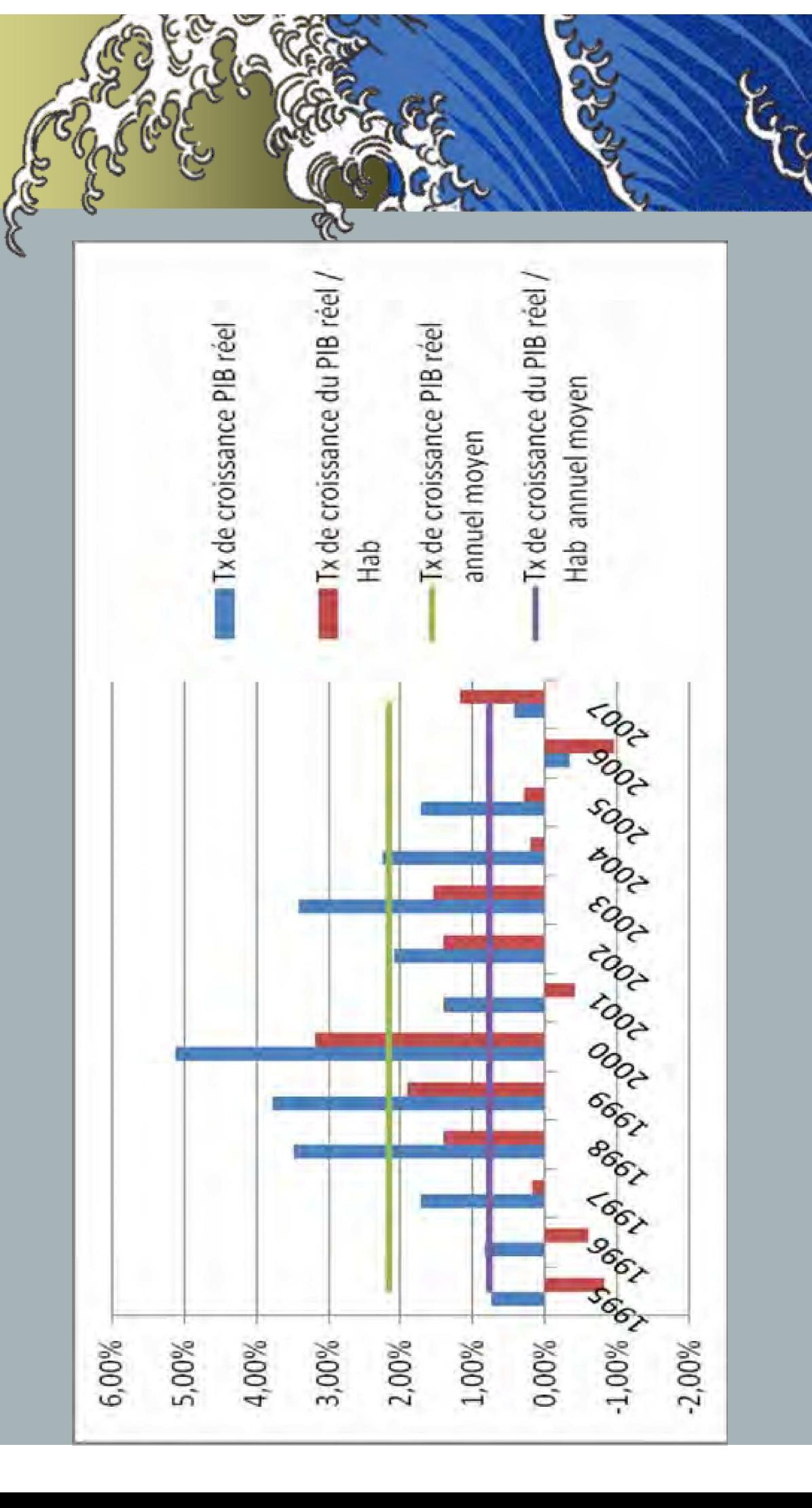

#### **DOCUMENT 4 page 8 sur 8**

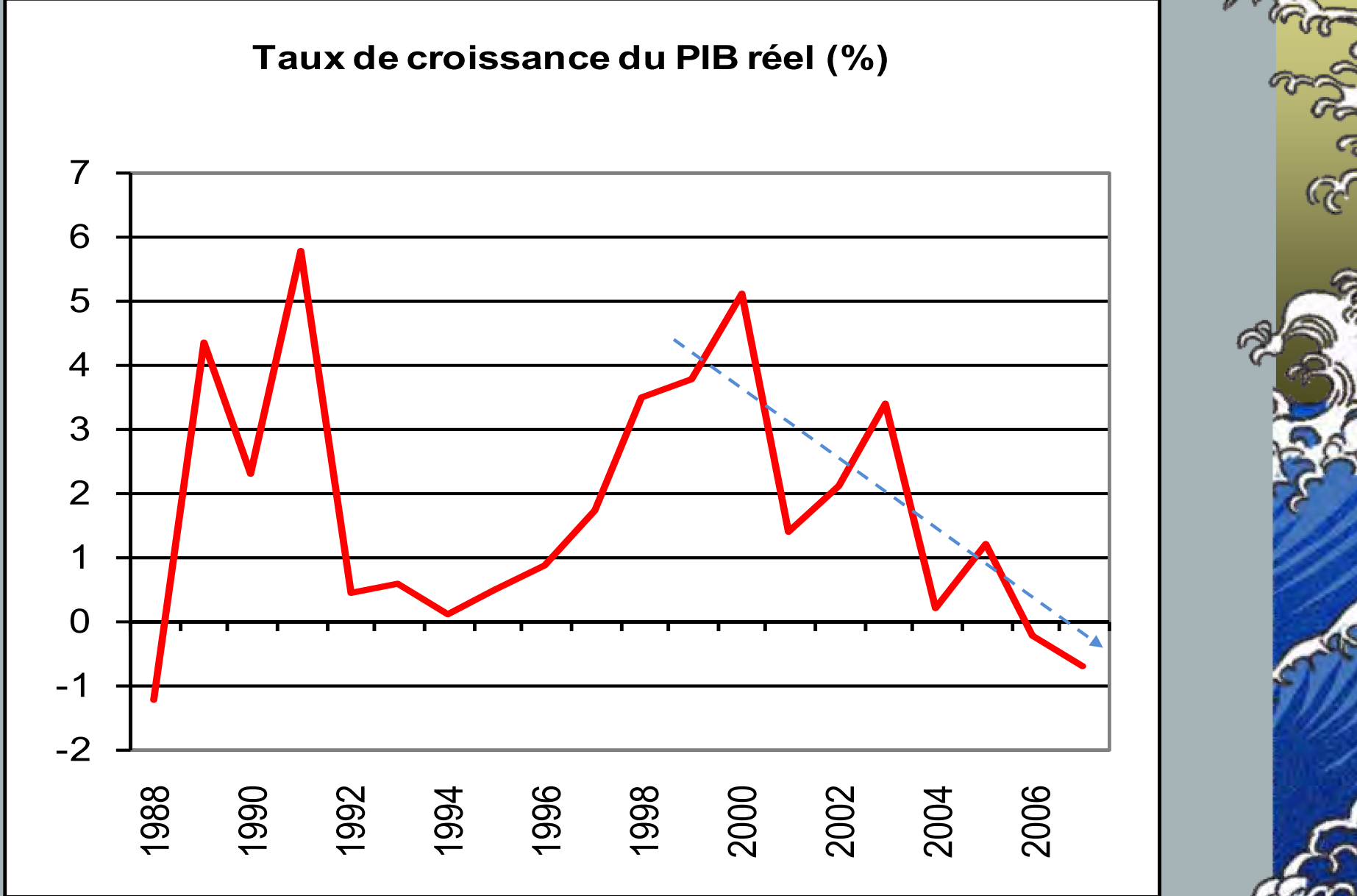

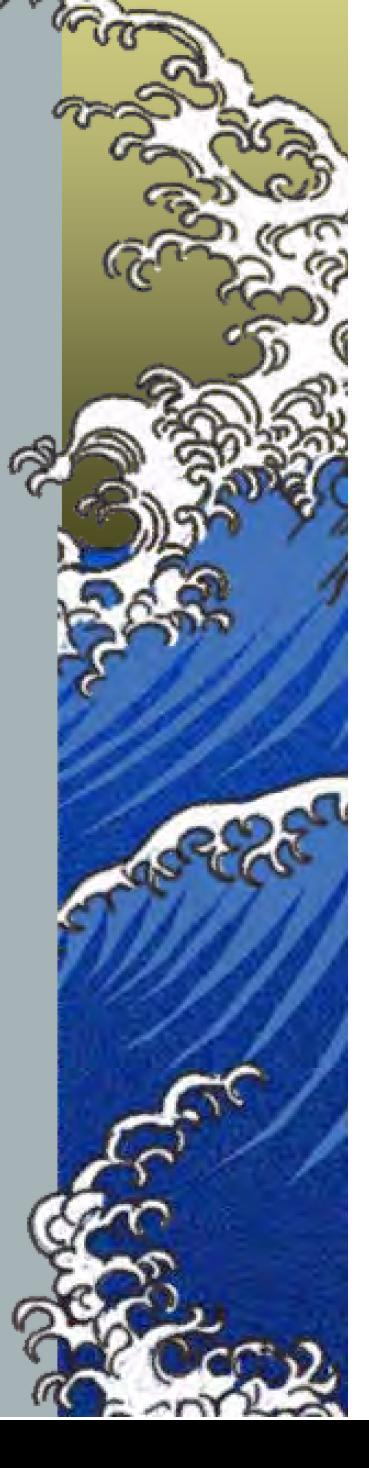

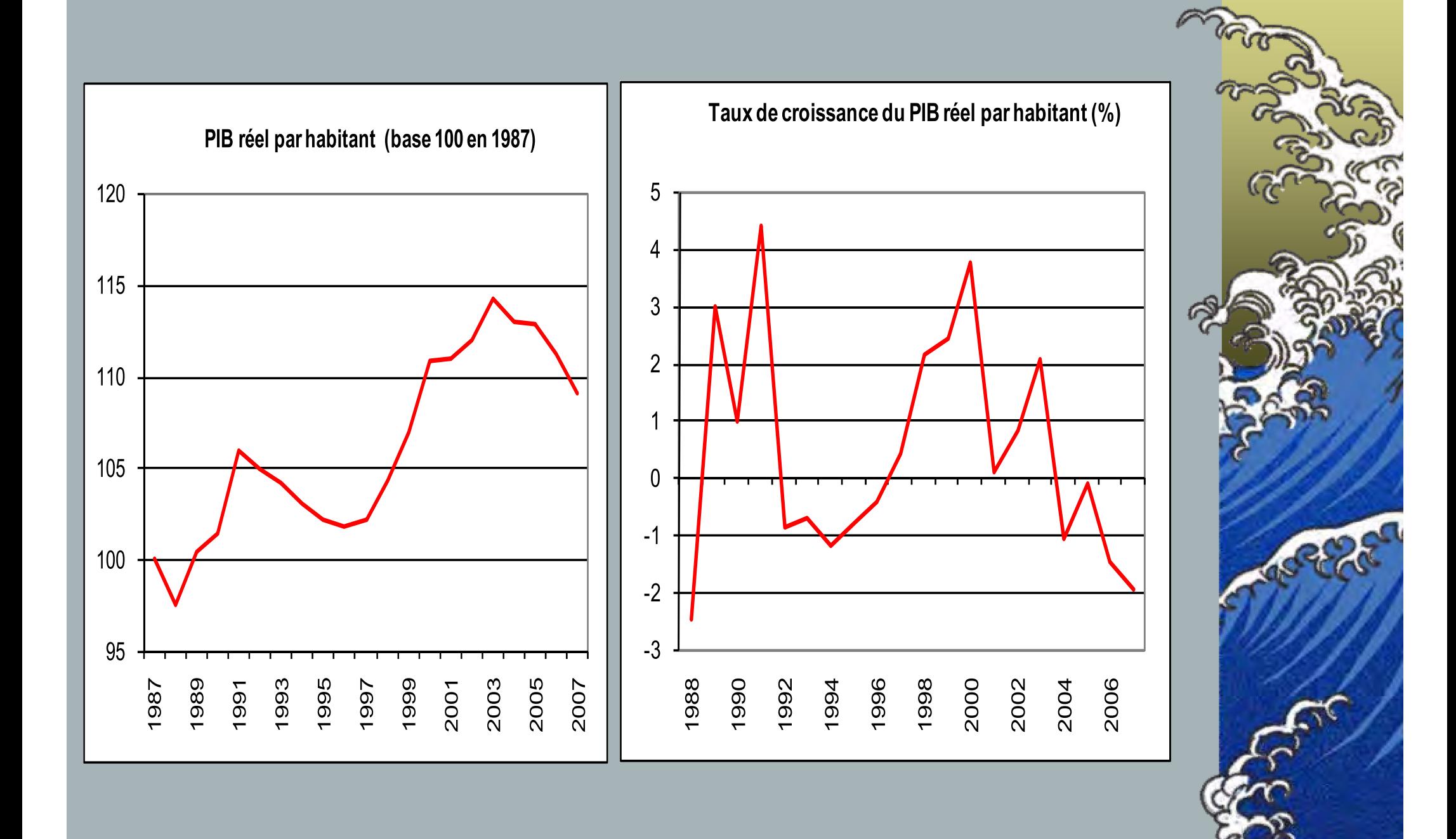